Objektovo-orientované programovanie  $|A|$ Ing. Valentino Vranić, PhD., ÚISI FIIT STU Opravná skúška — 25. jún 2008

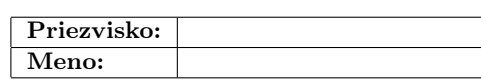

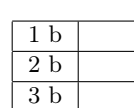

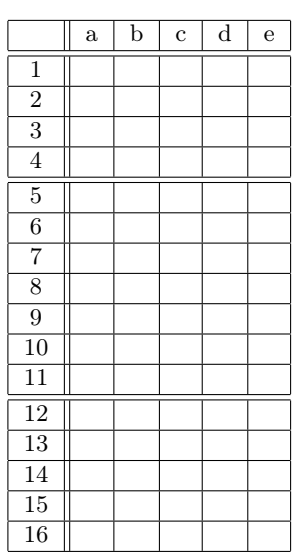

Skúška trvá najviac 100 minút.

V otázkach 1–16 je len jedna možnosť správna. Vyznačte svoju odpoveď krížikom do veľkej tabuľky (malú tabuľku nevypĺňajte). Hodnotia sa len odpovede vyznačené v tabuľke.

V prípade opravy jasne vyznačte ktorú odpoveď vyberáte. Každá správna odpoveď má hodnotu vyznačenú v otázke. Nesprávna odpoveď, vyznačenie viac odpovedí alebo nejednoznačné vyznačenie má hodnotu 0 bodov. Postup riešenia sa pre otázky 1–16 nehodnotí.

Odpovede na otázky 17 a 18 píšte na prídavný list. Na obidvoch listoch paličkovým písmom napíšte svoje priezvisko a meno.

1. (1 b) Pri dedení triedy od inej triedy v podtriede je možné zadefinovať

- (a) ďalšie polia a metódy
- (b) len ďalšie metódy
- (c) len metódy, ktorých názvy nejestvujú v nadtriede
- (d) len ďalšie polia
- (e) len metódy, ktorých názvy jestvujú v nadtriede

## 2. (1 b) Abstraktná trieda v Jave

- (a) môže mať len abstraktné metódy
- (b) nemôže dediť
- (c) nemôže mať polia
- (d) nemôže mať prekonávajúce metódy
- (e) môže mať statické metódy

3. (1 b) Objekt v objektovo-orientovanom programovaní predstavuje

- (a) inštanciu triedy alebo rozhrania
- (b) triedu
- (c) inštanciu triedy
- (d) typ
- (e) modul

4. (1 b) Iterátory v Java API uľahčujú

- (a) rušenie prvkov v zoskupeniach
- (b) prechádzanie zoskupeniami
- (c) pridávanie prvkov do zoskupení
- (d) volania abstraktných metód
- (e) opakovanie vykonávania ľubovoľného kódu
- 5. (2 b) Kliknutie na tlačidlo vo Swingu zachytáva a spracúva
- (a) alternátor tlačidla
- (b) príslušné okno, v ktorom sa tlačidlo nachádza
- (c) samotné tlačidlo svojou metódou listen()
- (d) prijímač registrovaný pre dané tlačidlo
- (e) metóda main() v nekonečnej slučke

6. (2 b) Diagram objektov v jazyku UML predstavuje jeden

- (a) z dynamických pohľadov
- (b) zo štrukturálnych pohľadov
- (c) z pohľadov rozloženia
- (d) z pohľadov správania
- (e) z pohľadov interakcie

7. (2 b) Zapuzdrenie v objektovo-orientovanom programovaní

- (a) umožňuje znížiť závislosť klientskeho kódu
- (b) umožňuje, aby sa objekt uplatnil namiesto objektu jeho nadtypu
- (c) predstavuje kritérium pre použitie agregácie
- (d) predstavuje spôsob tvorenia hierarchie
- (e) umožňuje spájanie objektov

8. (2 b) Na rozdiel od objektovo-orientovaného programovana aspektovo-orientované programovanie umožňuje

- (a) rýchlejšie vykonávanie programu
- (b) rozdelenie kódu do komponentov
- (c) oddelenie pretínajúcich záležitostí
- (d) prepletenie pretínajúcich záležitostí
- (e) tvorbu modulov

9. (2 b) Generickým triedam v Jave v jazyku C++ zodpovedajú

- (a) abstraktné triedy
- (b) iterátory
- (c) virtuálne triedy
- (d) štruktúry (struct)
- (e) šablóny (template)

10. (2 b) Aký prístup je vhodné použiť pri metóde, ktorá má byť prekonaná, ale nemá byť prístupná triedam mimo jej hierarchie dedenia?

- (a) implicitný prístup (bez modifikátora)
- (b) public
- (c) private
- (d) inherited
- (e) protected

11. (2 b) Nech o je objekt triedy, ktorá poskytuje verejnú metódu int m(). Pole r je definované takto:

Object  $r[] = new Object[0.m()];$ 

Táto definícia je

- (a) nekorektná
- (b) korektná jedine ak je metóda m() statická
- (c) korektná
- (d) korektná jedine ak je metóda m() synchronizovaná
- (e) korektná jedine ak je metóda m() finálna
- 12. (3 b) Návrhový vzor Observer slúži na
- (a) pridávanie vzťahov medzi triedami bez ich zmeny
- (b) pridávanie operácií nad objektmi daných tried bez ich zmeny
- (c) zabránenie vytváraniu viac než jednej inštancie danej triedy
- (d) definovanie závislosti stavu viacerých objektov od ďalšieho objektu
- (e) zabránenie rozširovania kódu

```
13. (3 b) Ku kódu v Jave na obr. 1 je daná nasledujúca
trieda:
class M {
   static int m(Class<? extends I > T, I... o) {
      int i = 10:
      for (I e : o)if (T.isInstance(e))
           i−−;
      return i;
   }
   public static void main(String[] args) {
      System.out.println(
        m(B.class, new I[\{new B(), new A(), new B()\});
   }
}
Pri jej vykonaní
(a) vypíše sa 8
(b) vypíše sa 9
(c) vypíše sa 10
(d) vypíše sa 7
(e) vznikne výnimka
14. (3 b) Daný je nasledujúci program v Jave:
class C {
   C x;
   void m() \{x = new SubC();∗∗1∗∗.f();
   }
   public static void main(String[] args) {
      ∗∗2∗∗.m();
   }
}
class SubC ∗∗3∗∗ {
   void f() \{System.out.println("f");
   }
}
Ktoré fragmenty kódu treba v tomto programe doplniť, aby
sa pri jeho vykonaní vypísalo f?
(a) **1**: x **2**: new C()**3**: extends C
(b) **1**: SubC **2**: C
    **3**: extends C
```

```
(c) **1**: ((\text{SubC})x) **2**: new C()
   **3**: nič
(d) **1**: ((SubC)x) **2**: new C()
   **3**: extends C
(e) **1**: x **2**: new C()**3**: implements C
```
15. (3 b) Čo sa vypíše po vykonaní nasledujúceho kódu:

class Vynimka1 extends Exception {}

```
class A {
   int mv(int i) throws Vynimka1 {
      if (i >= 0)return i ∗ i;
      else
         throw new Vynimka1();
   }
}
```
class B { public static void main(String[] args) { try { System.out.println( $new A() . mv(1)$ ); System.out.println( $new A() . mv(-1)$ ); } catch (Vynimka1 e) { System.out.println("Vynimka1"); } System.out.println("Koniec"); } } (a) 1 (b) 1 Vynimka1 Koniec  $(c)$  1 Vynimka1 (d) Vynimka1 (e) 1 Koniec 16. (3 b) Daný je kód v Jave na obr. 1. Vykonaním týchto príkazov:  $I$  i = new  $B()$ ; i.m();  $((A)i).m();$  $((I)i).m();$ (a) nevypíše sa nič (b) vznikne chyba v poslednom riadku (c) vypíše sa aaa (d) vypíše sa bb (e) vypíše sa bbb interface I { void m(); } class A implements I { public void m() { System.out.print("a"); } } class B extends A { public void m() { System.out.print("b"); } }

Obrázok 1: Kód pre otázky 13, 16 a 17.

17. (5 b) Nakreslite diagram tried v UML pre kód na obr. 1.

18. (12 b) Aplikácia na prácu s obrázkami podporuje rôzne formáty obrázkov a umožňuje rôzne operácie nad nimi. Medzi týmito operáciami sú zrkadlový obraz a inverzia farieb. Implementácia týchto operácii závisí od formátu obrázku. Aplikácia v súčasnosti podporuje formáty BMP a JPG, ale v budúcnosti bude potrebné podporiť aj iné formáty.

Napíšte relevantný kód v Jave, ktorý zodpovedá týmto požiadavkám. Aplikujte pritom vhodné mechanizmy objektovoorientovaného programovania a vysvetlite ich úlohu. Uveďte príklad použitia. Vysvetlite ako by ste pridali nový formát obrázku a novú operáciu. Spôsob uchovánia obrázku a samotná implementácia operácií nad obrázkami nie sú predmetom tejto otázky.

**Objektovo-orientované programovanie**<br>Ing. Valentino Vranić, PhD., ÚISI FIIT STU<br>Opravná skúška — 25. jún 2008

 $\boxed{\textbf{A}}$ 

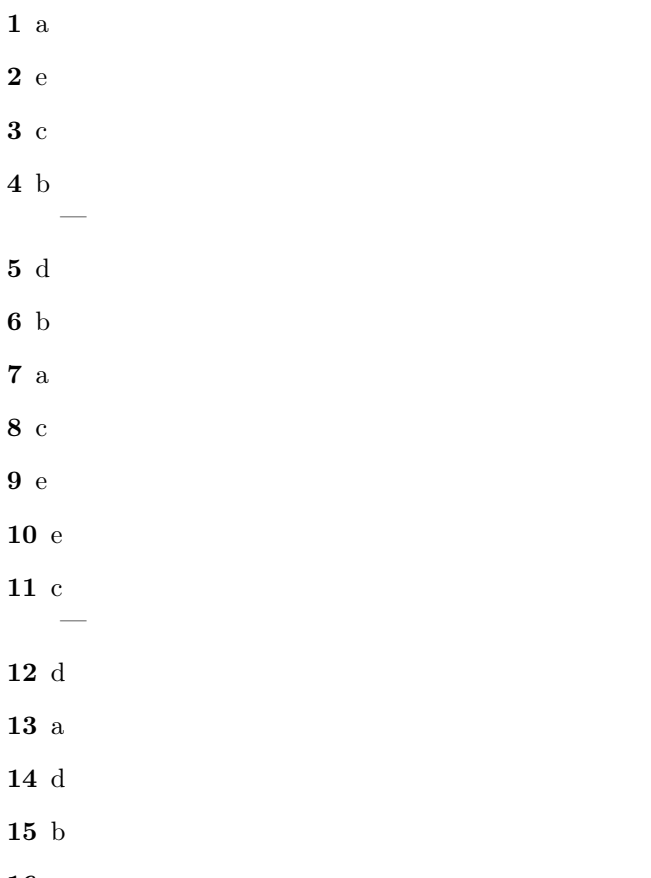

- $16e$ 
	- $50\,$